## **Install perfSONAR LS**

## Installation

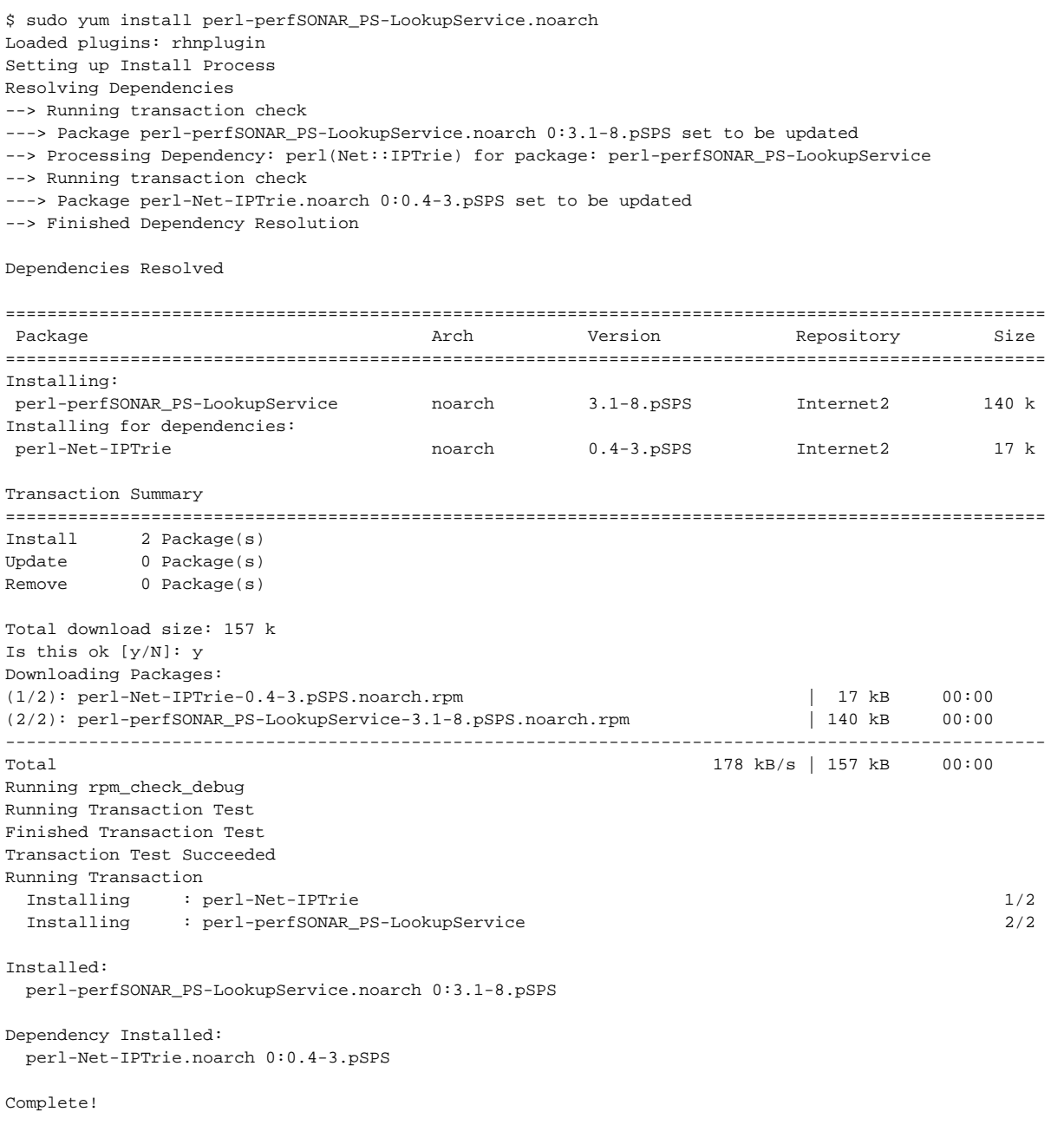